#### **ABSTRAK**

<span id="page-0-0"></span>Kemajuan teknologi akan selalu berkembang hampir disegala aspek, salah satu contoh nyatanya yaitu transaksi jual beli *online* melalui *website*. Kini, perusahaan mulai memanfaatkan hal tersebut untuk menjual produk-produknya, sedangkan para penjual konvensional masih menggunakan metode lama sehingga daya saing mereka tidak cukup kuat, dengan menggunakan metode lama kemungkinan masalah yang akan dihadapi oleh penjual seperti berikut, pengecekan stok manual, nota penjualan masih berupa fisik sehingga ada kemungkinan nota tersebut hilang, kalah saing dengan penjual yang sudah memanfaatkan teknologi dan masalah lainnya. Konsumen juga terkena dampak karena metode lama ini, dimana konsumen harus datang ke tempat penjual untuk melakukan transaksi dan belum tentu barang yang dicari oleh konsumen itu ada. Masalah-masalah tersebut penulis kumpulkan dan dianalisis, oleh karena itu tugas akhir ini dibuat dengan studi kasus dari beberapa *website e-ccomerce* dengan tujuan dan harapan bahwa tugas akhir ini dapat menjadi solusi dari masalah yang penulis sudah kumpulkan. Penulis membuat *website* dengan fitur bantuan yang didapatkan dari analisis beberapa *website* sejenis dan mengimplementasikan metode *customer relationship management* pada fitur *request order* yang menjadi fitur pembeda dari *website-website* lainnya.

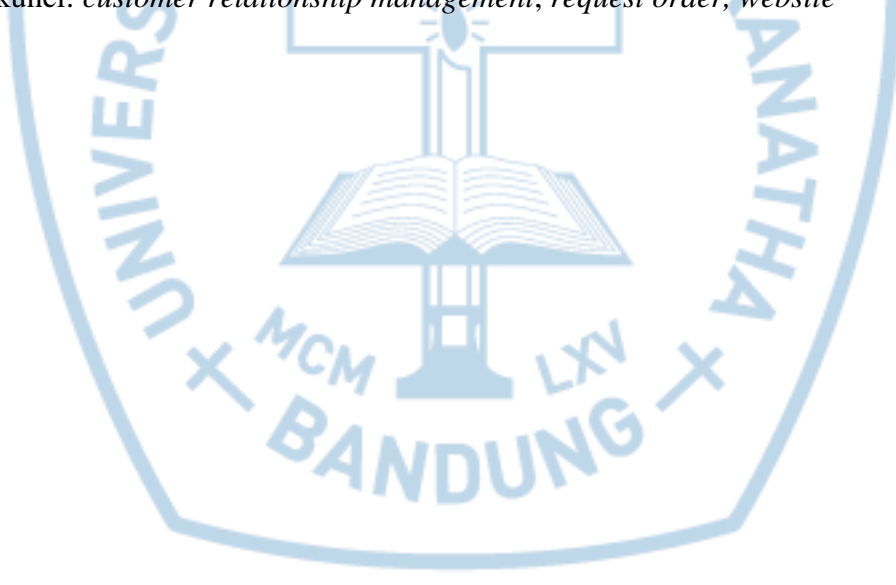

Kata kunci: *customer relationship management*, *request order, website*

### **ABSTRACT**

<span id="page-1-0"></span>*Technological advancement will always evolve almost in all aspects, one of the real example is online sale transaction through website. Now, companies are starting to use it to sell their products, while conventional sellers still use the old method so that their competitiveness is not strong enough, using the old method of possible problems that will be faced by the seller as follows, manual stock checking, sales note still in the form of physical so that there is a possibility the note is lost, lose competitiveness with sellers who are already using technology and other problems. Consumers are also affected because of this old method, where consumers have to come to the seller to make transactions and not necessarily the goods sought by the consumer is there. The problems the author collected and analyzed, therefore this final project is made with case studies from some e-ccomerce website with the purpose and hope that this final task can be a solution of the problems that the author has collected. The author creates the website with the help features obtained from the analysis of several similar websites and implements the customer relationship management method on the request order feature that becomes the distinguishing feature of other websites.*

*Keywords: customer relationship management, request order, website*

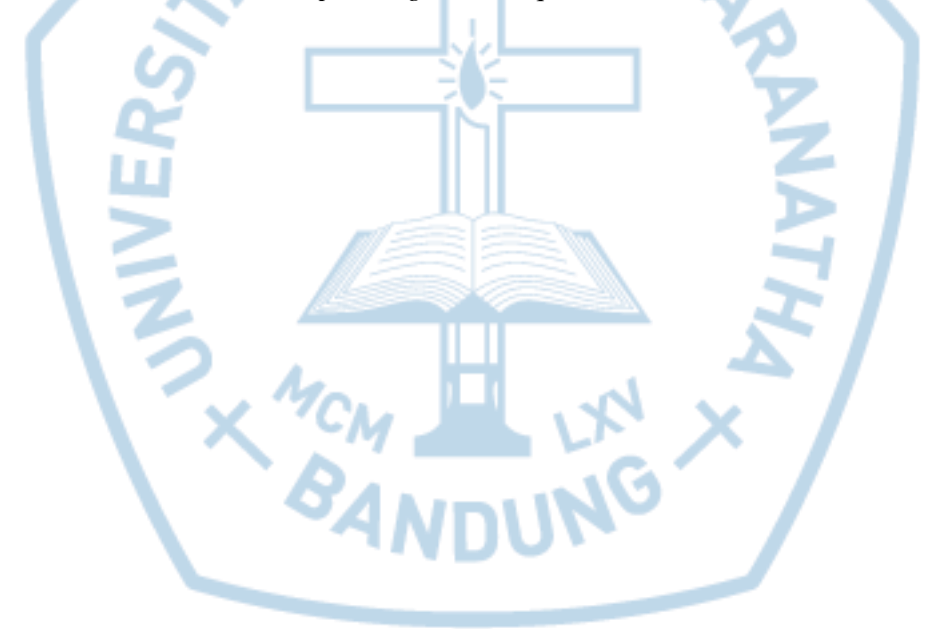

# **DAFTAR ISI**

<span id="page-2-0"></span>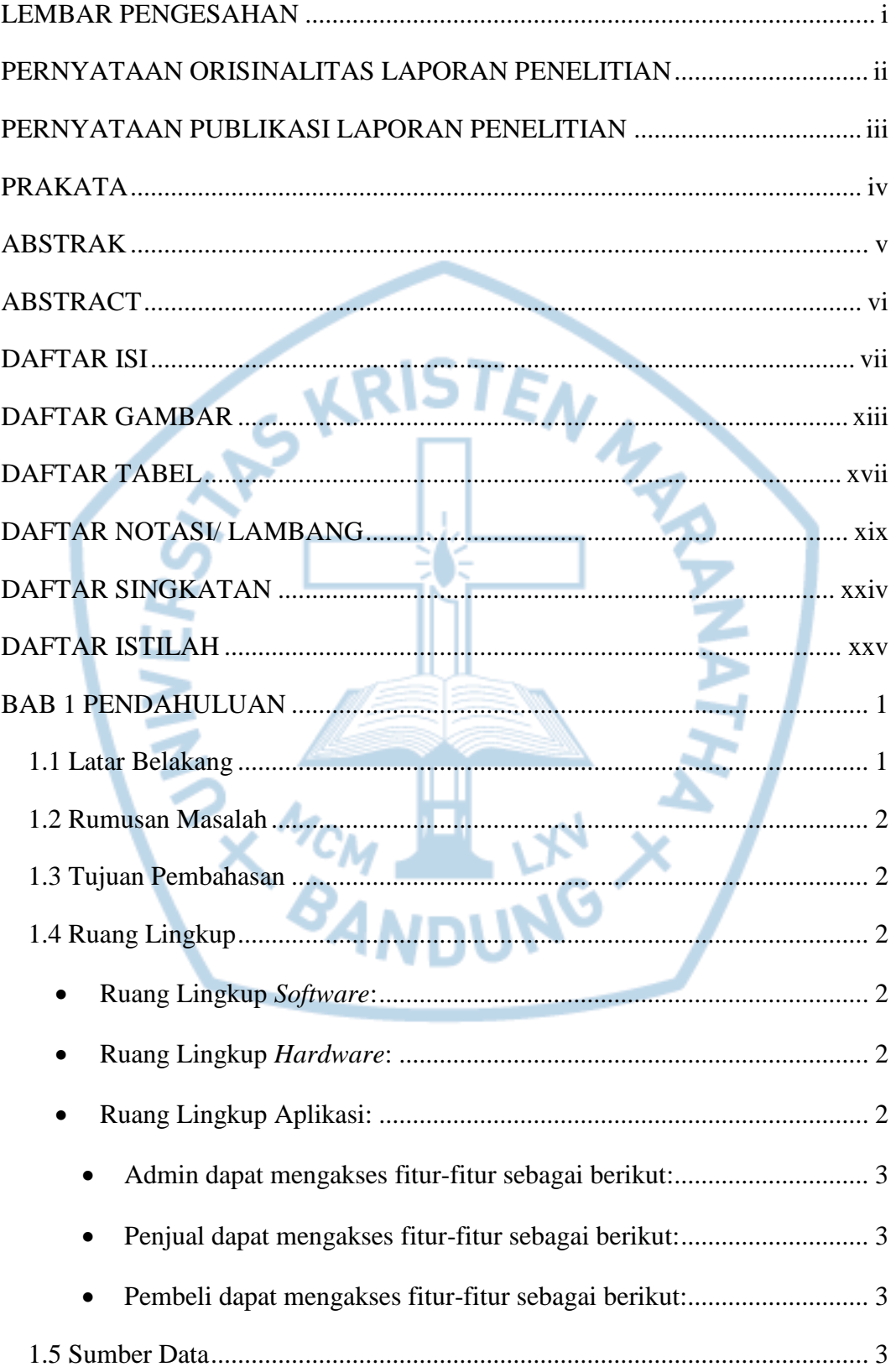

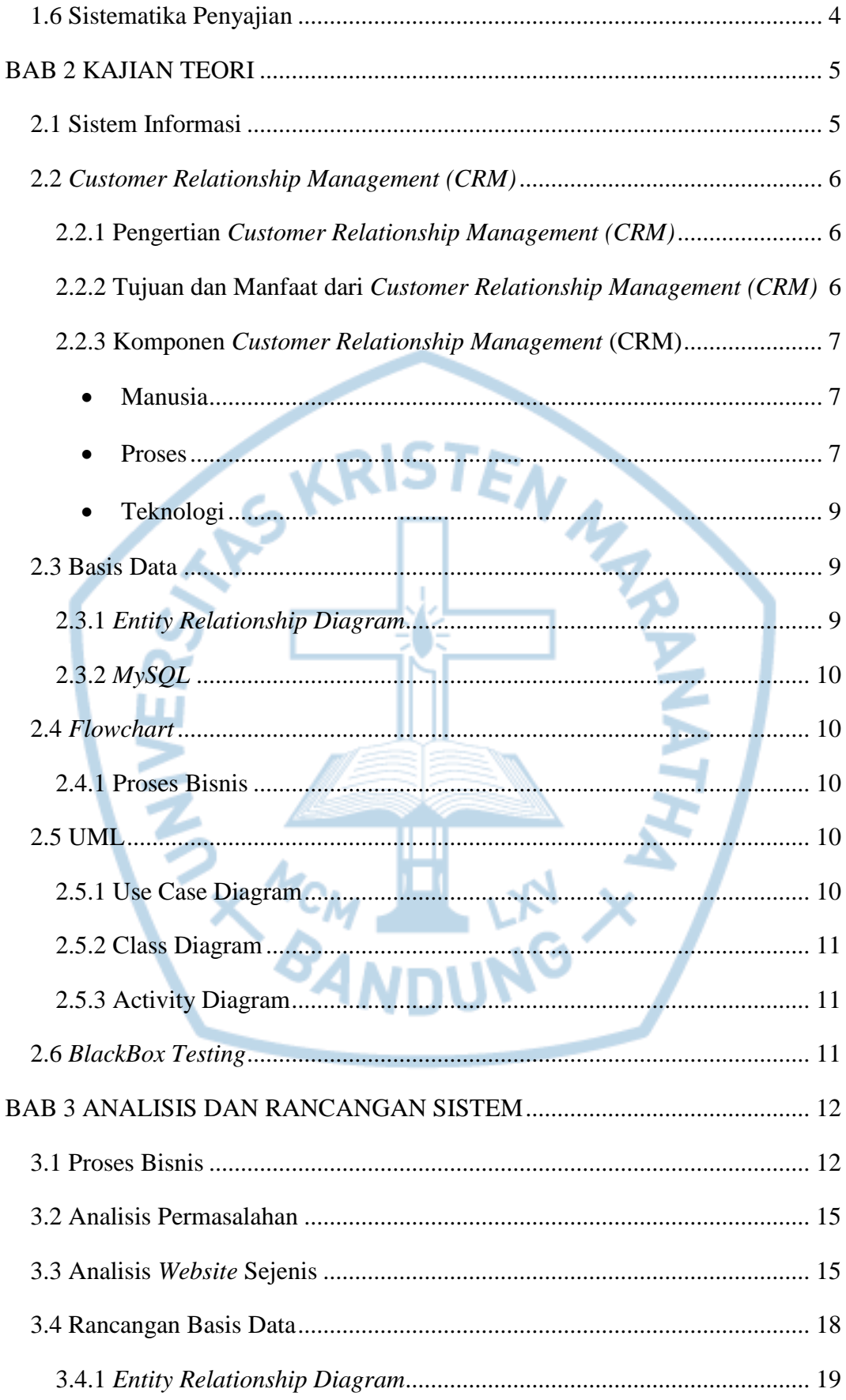

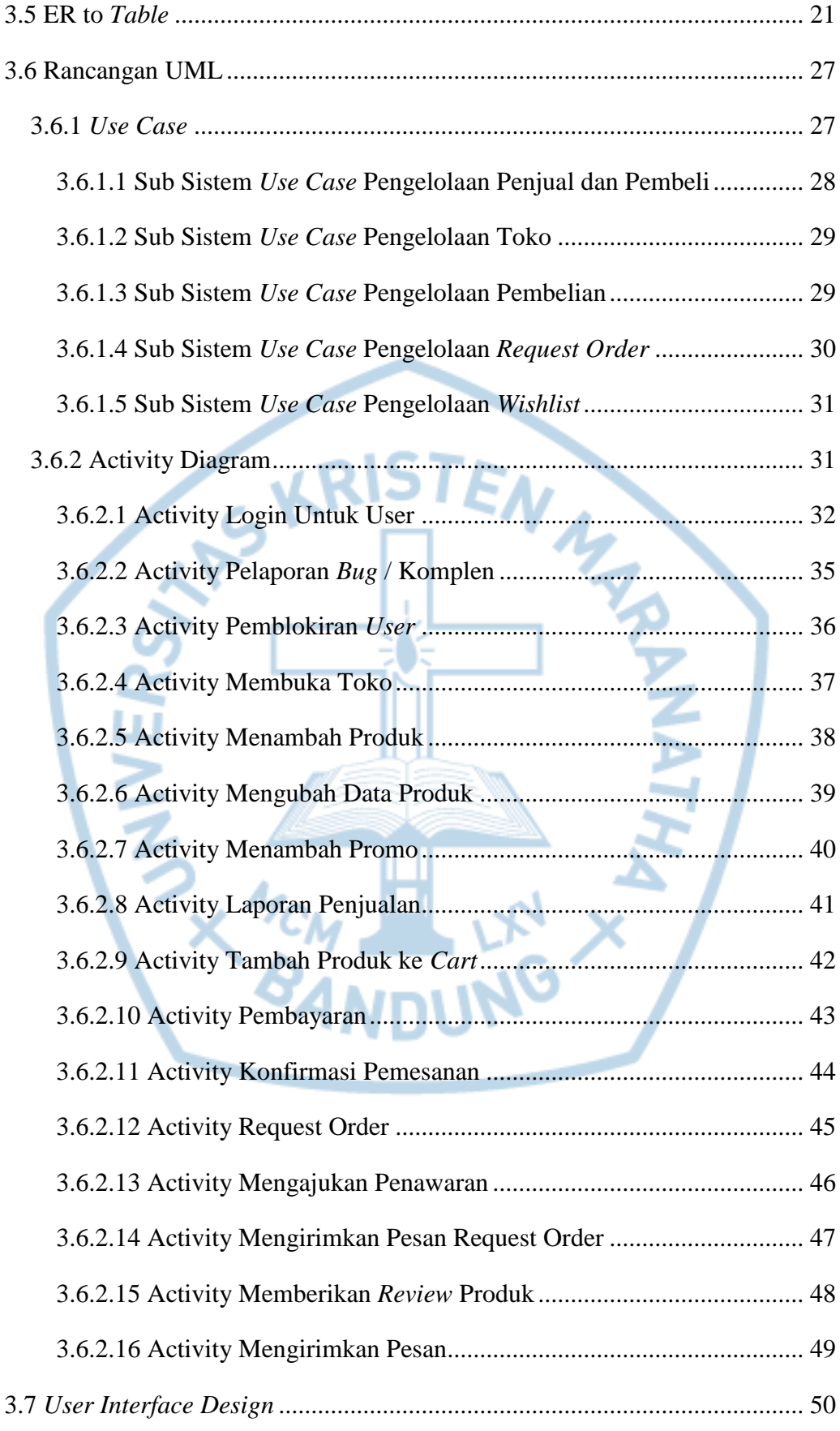

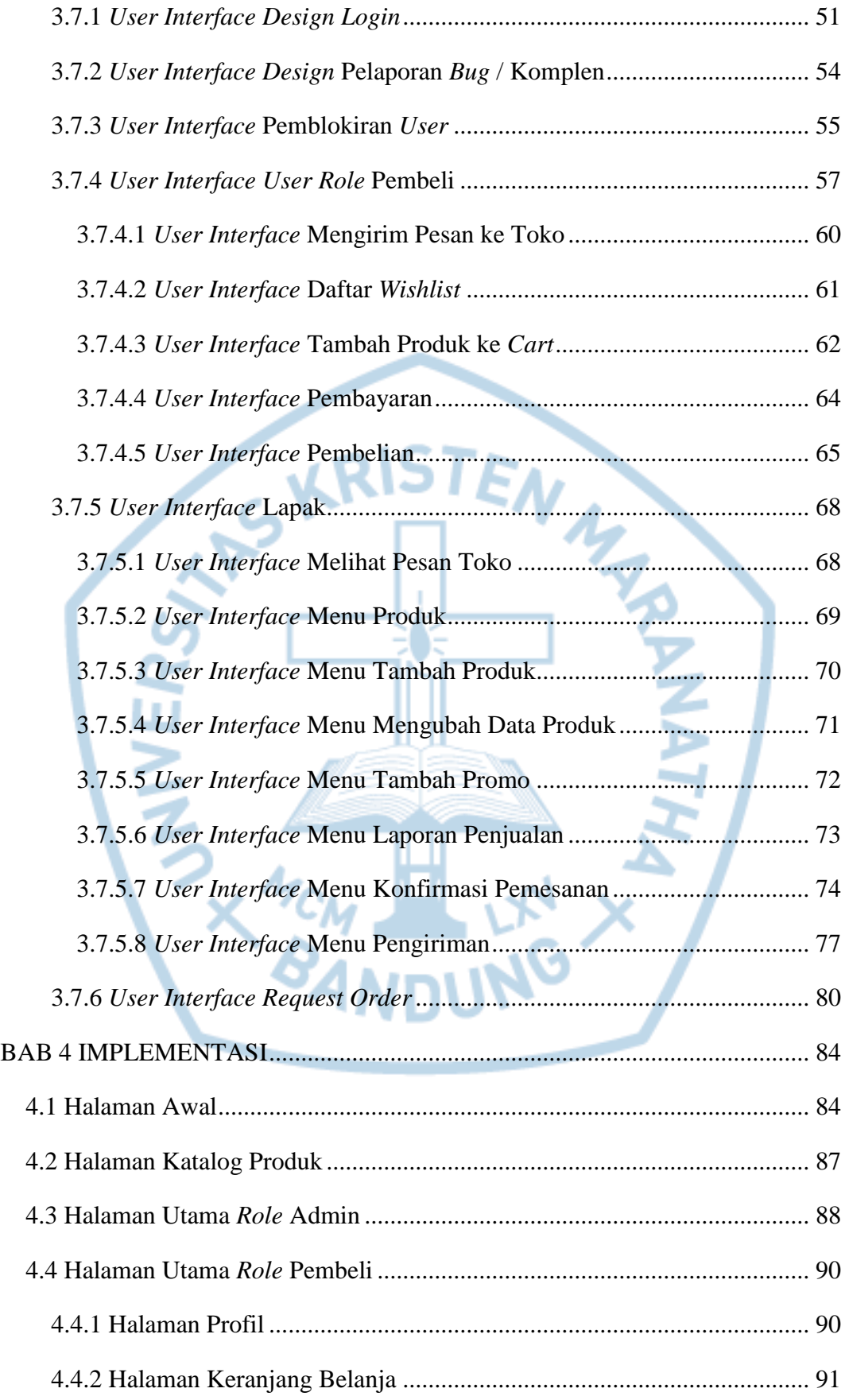

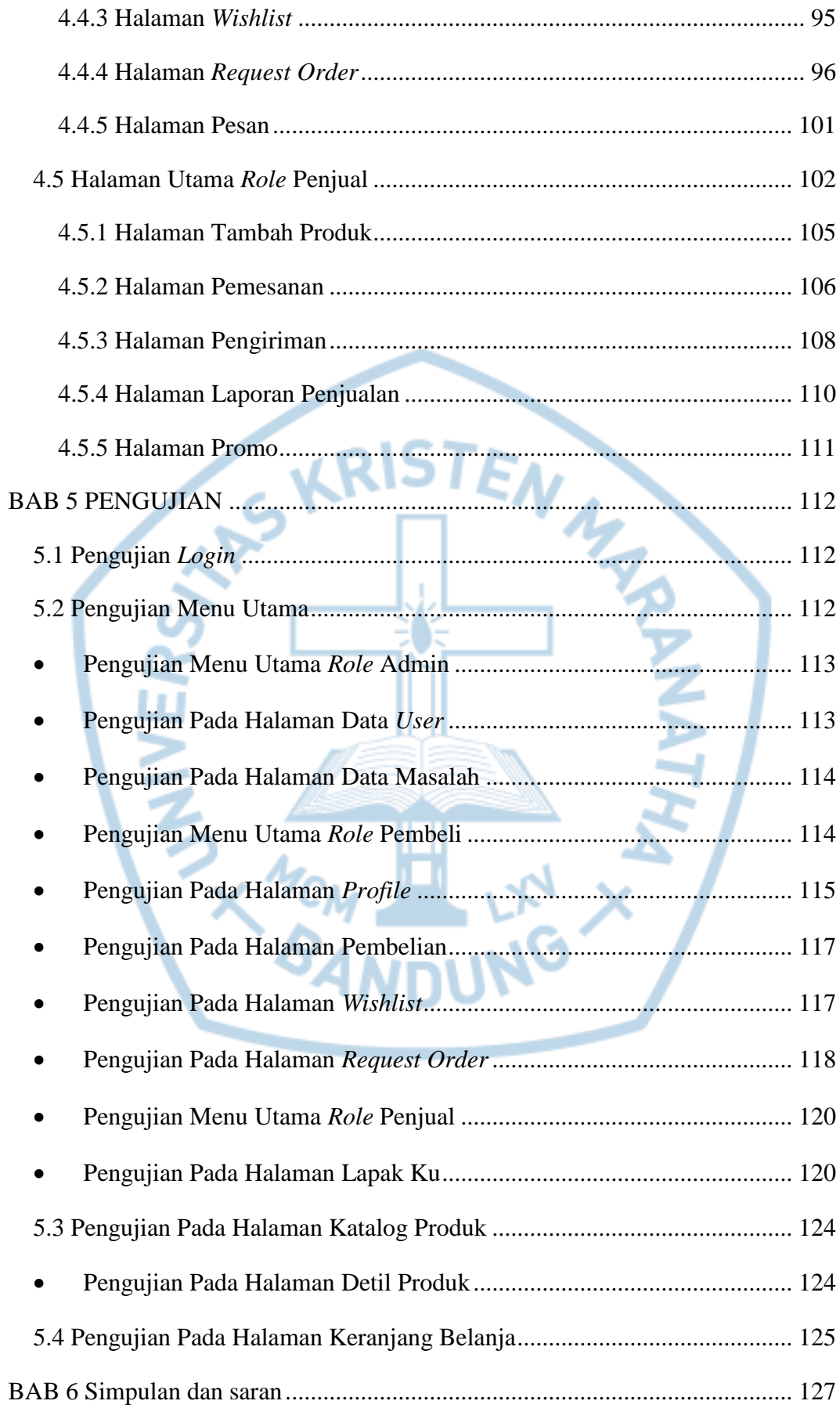

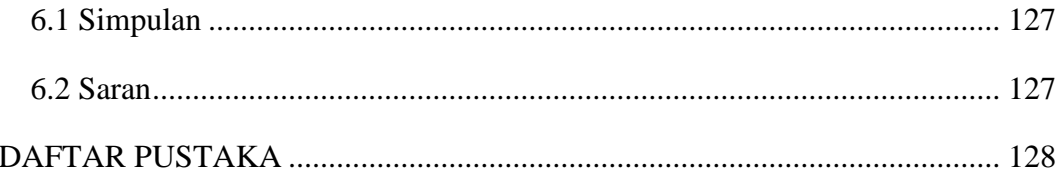

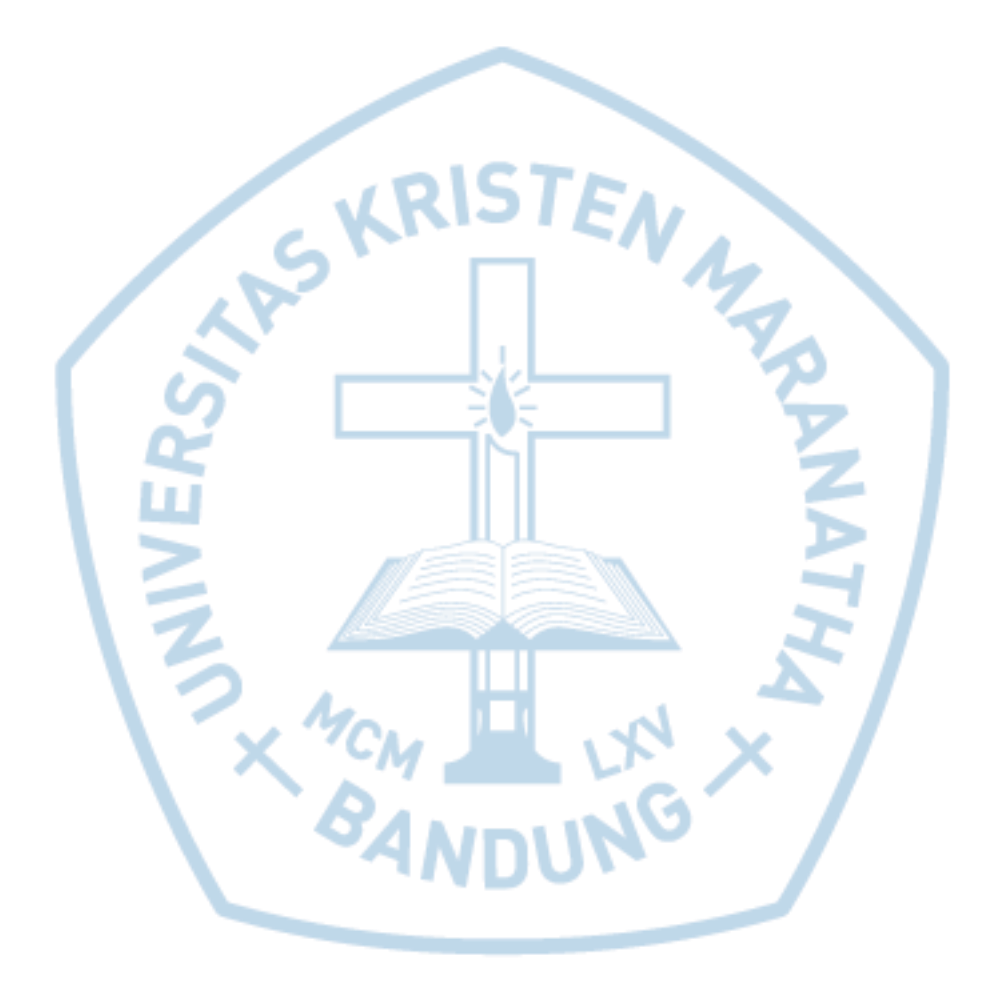

# **DAFTAR GAMBAR**

<span id="page-8-0"></span>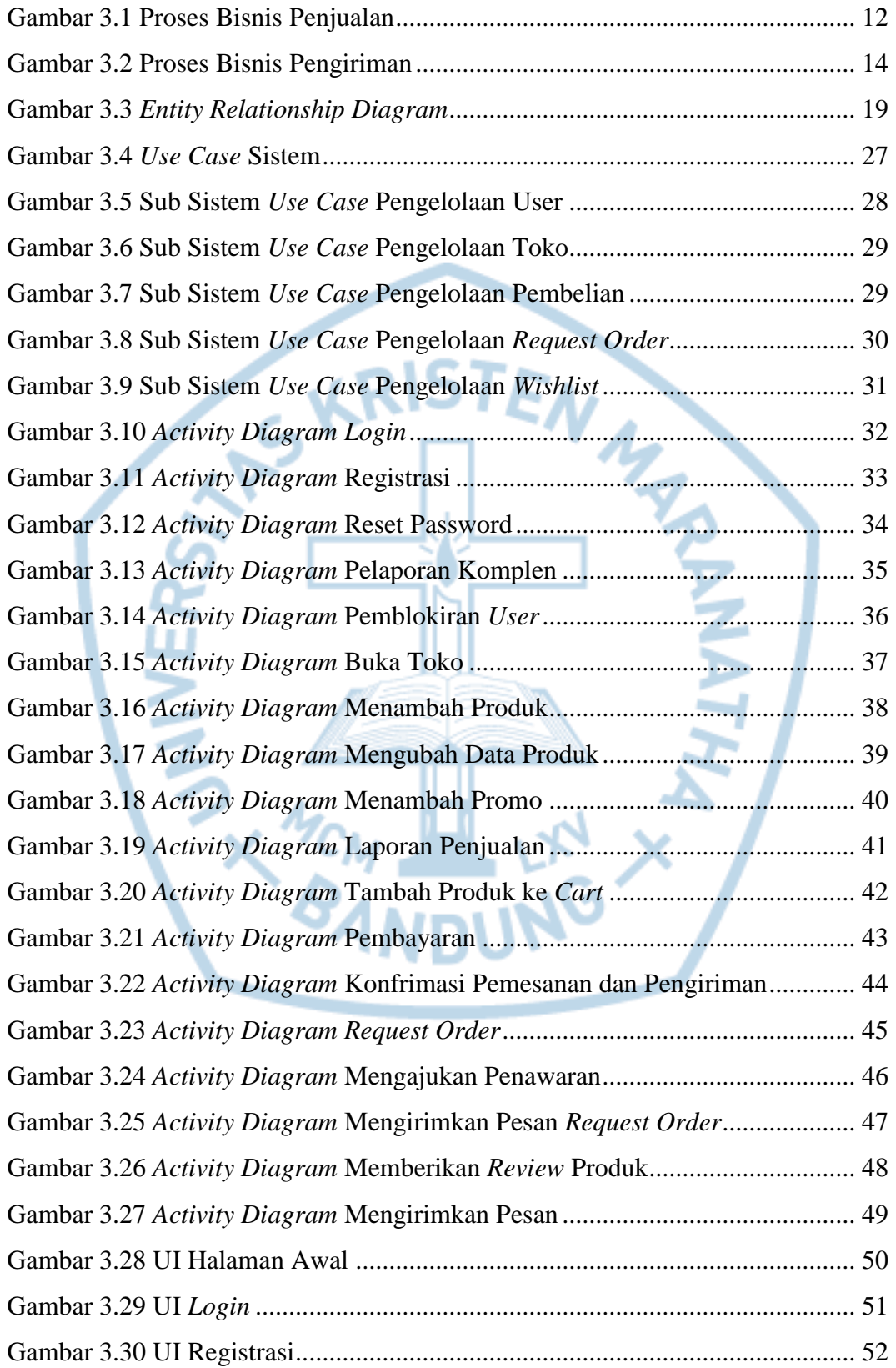

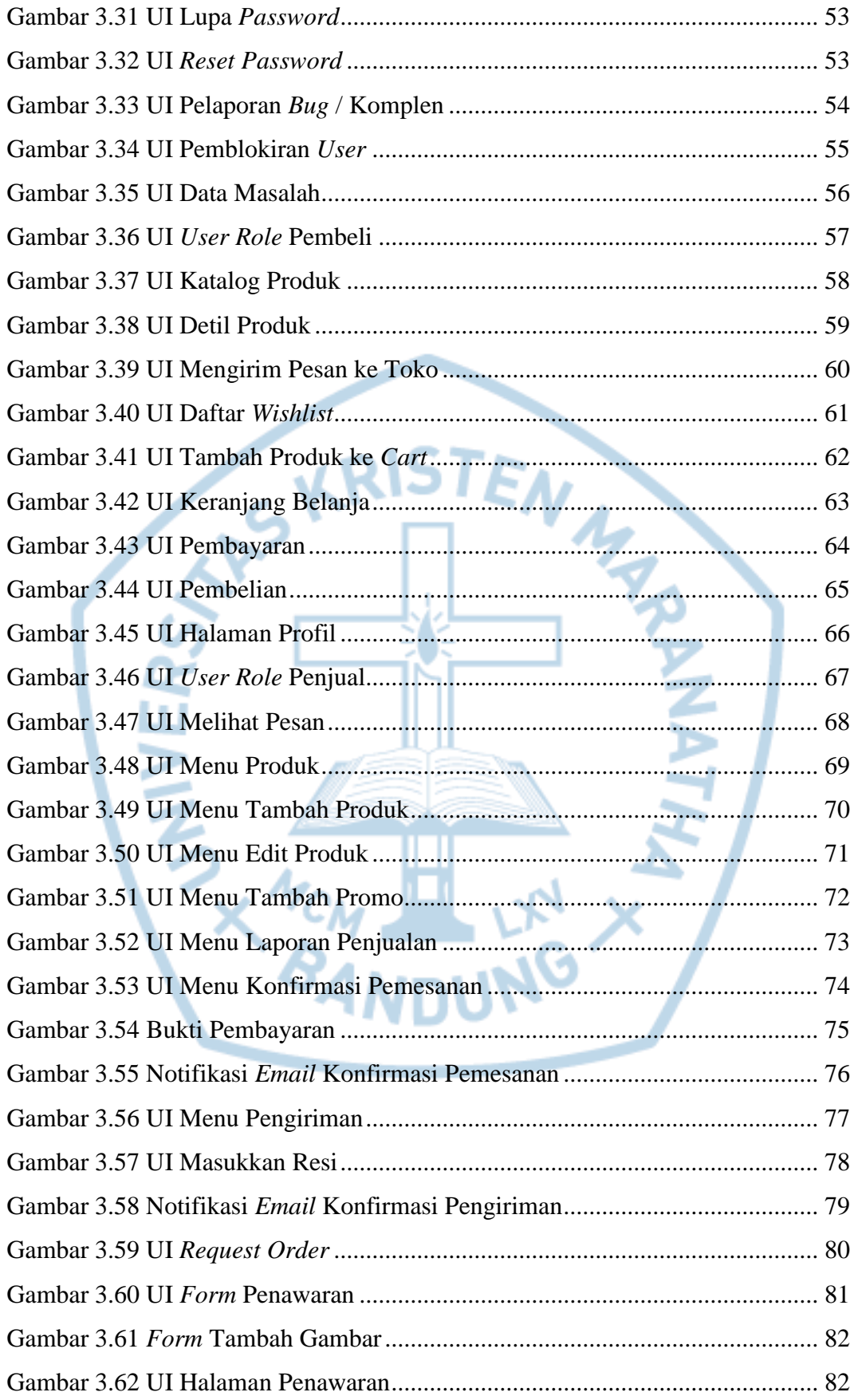

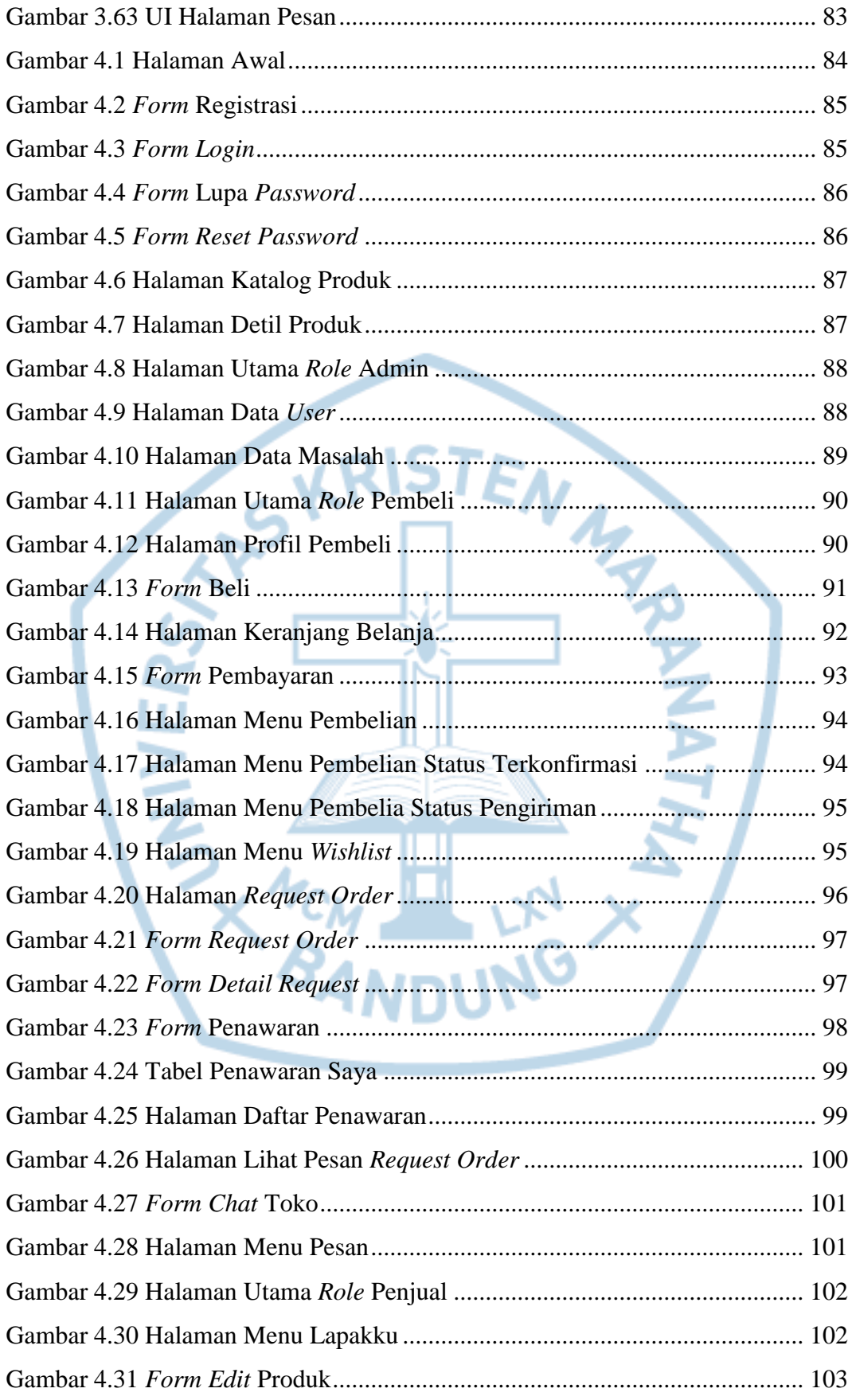

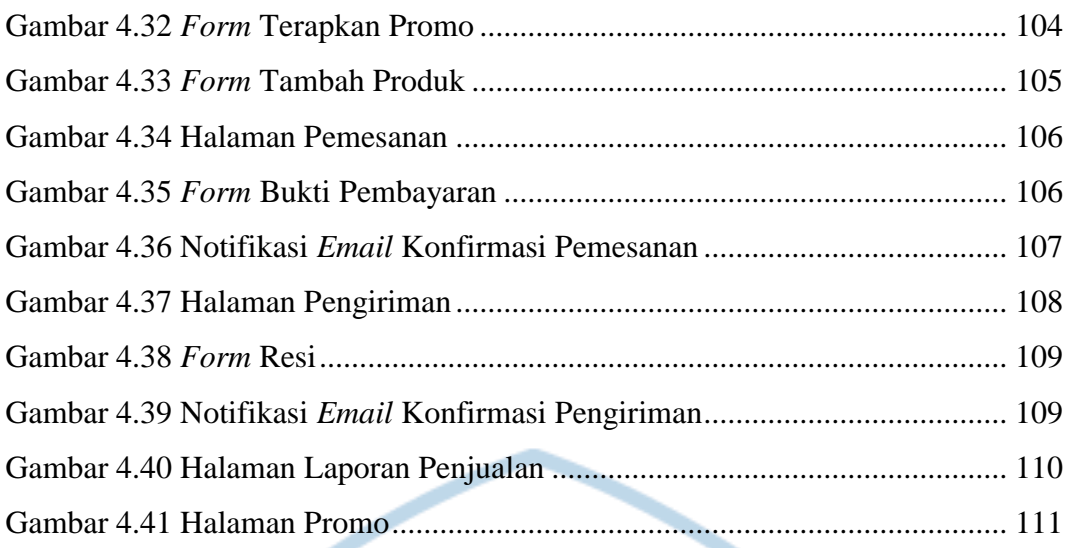

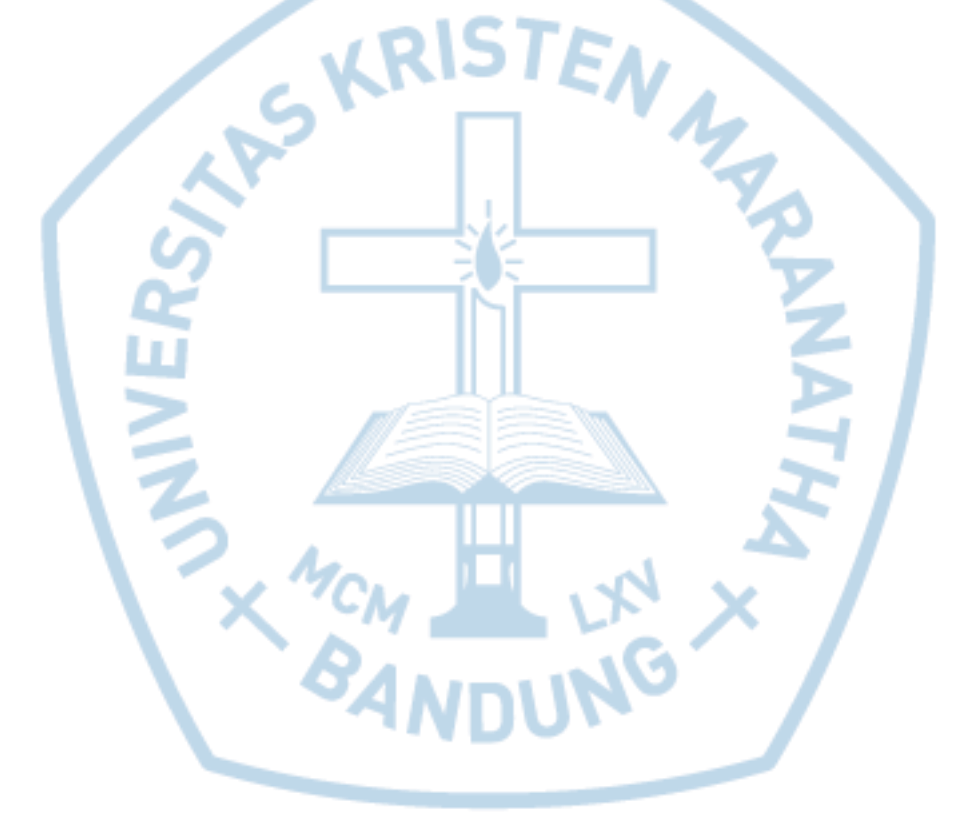

# **DAFTAR TABEL**

<span id="page-12-0"></span>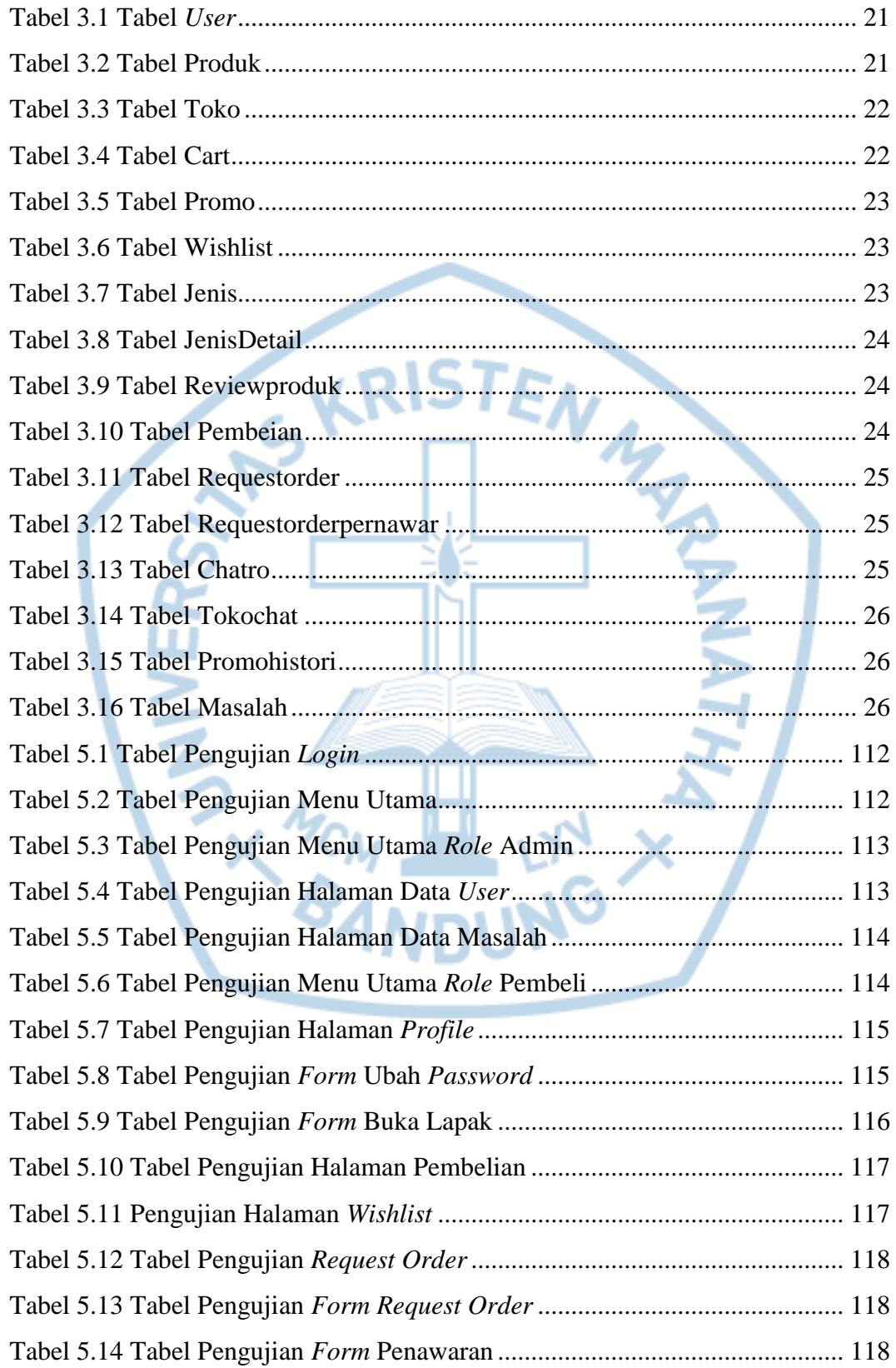

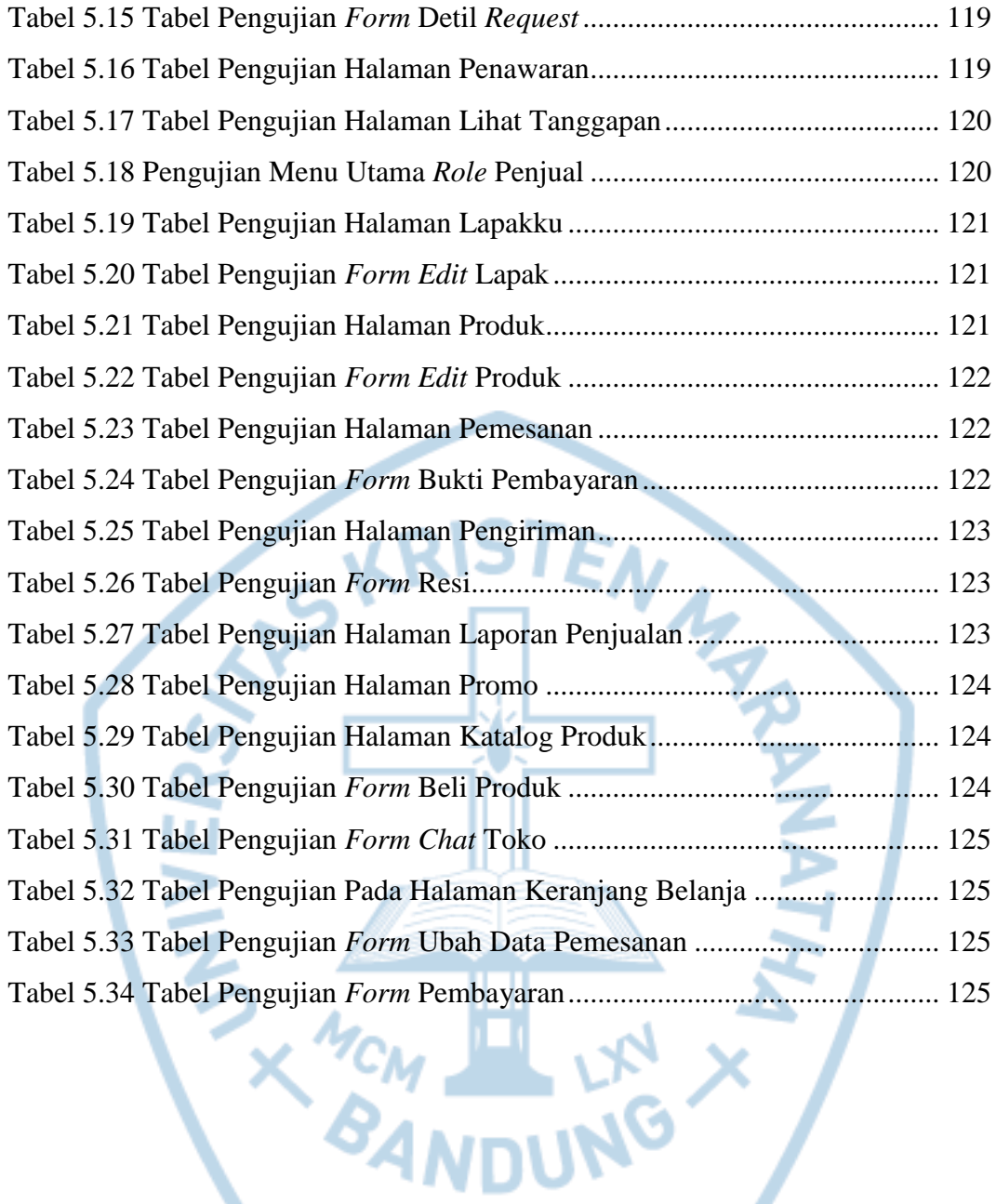

# **DAFTAR NOTASI/ LAMBANG**

<span id="page-14-0"></span>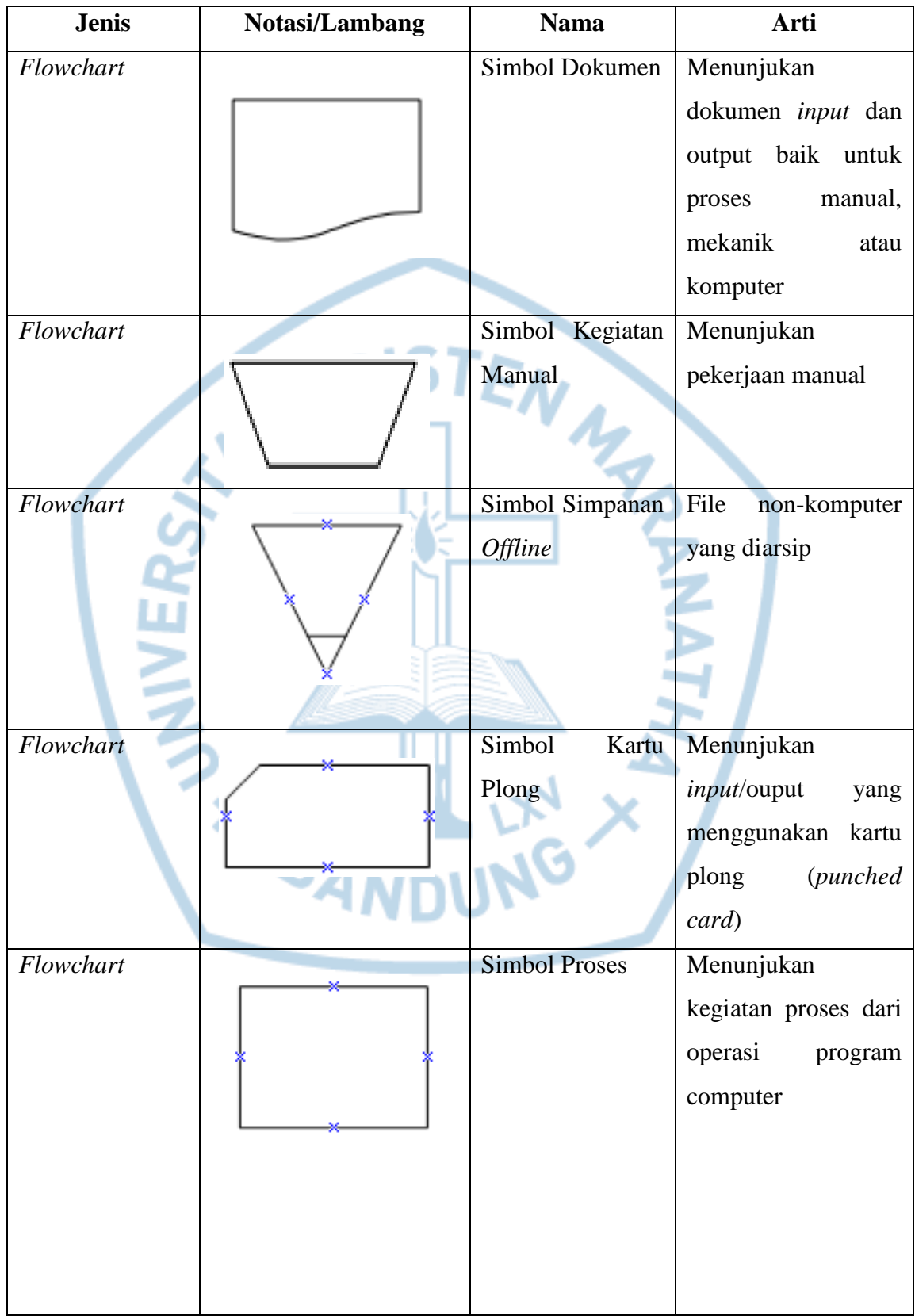

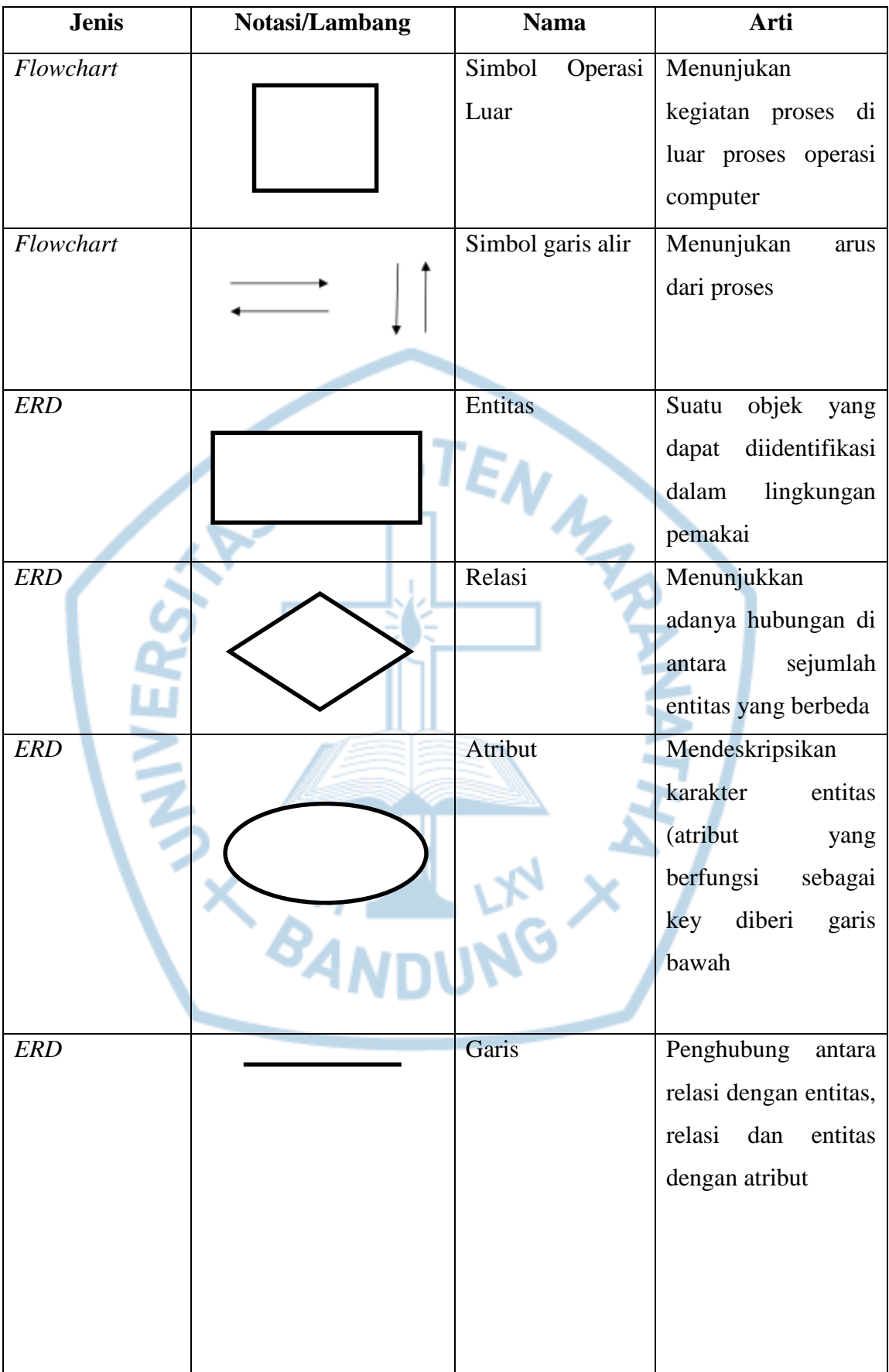

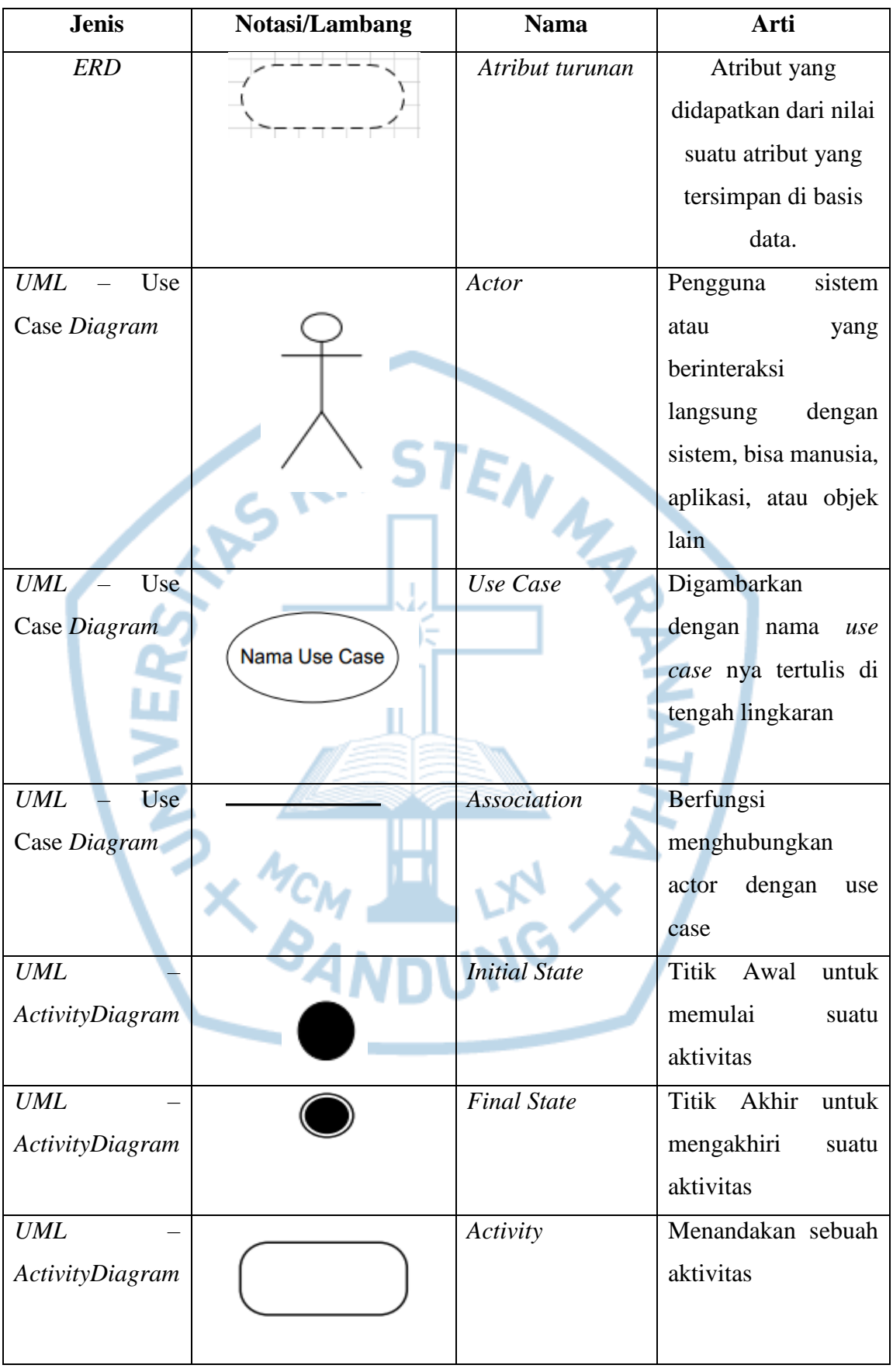

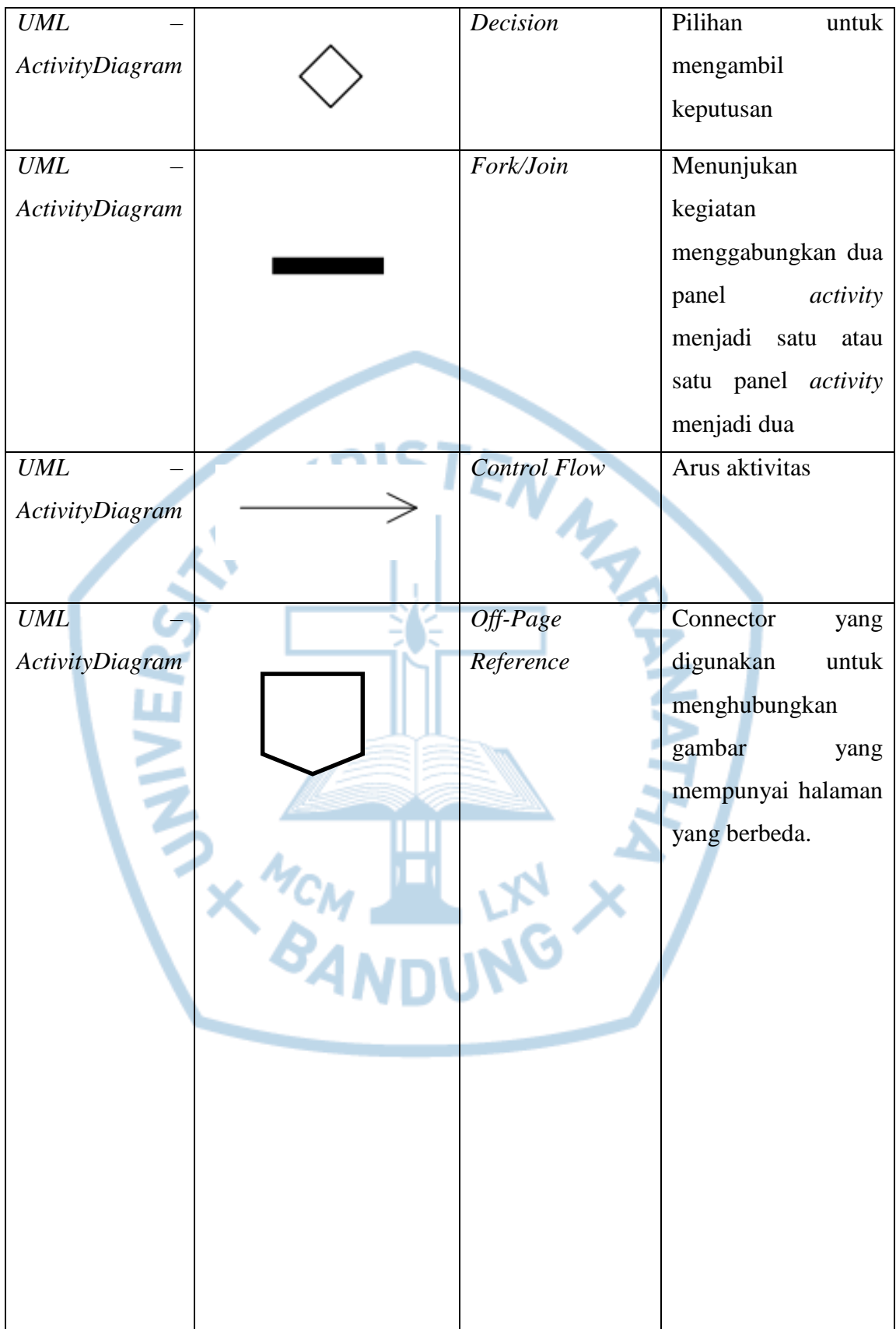

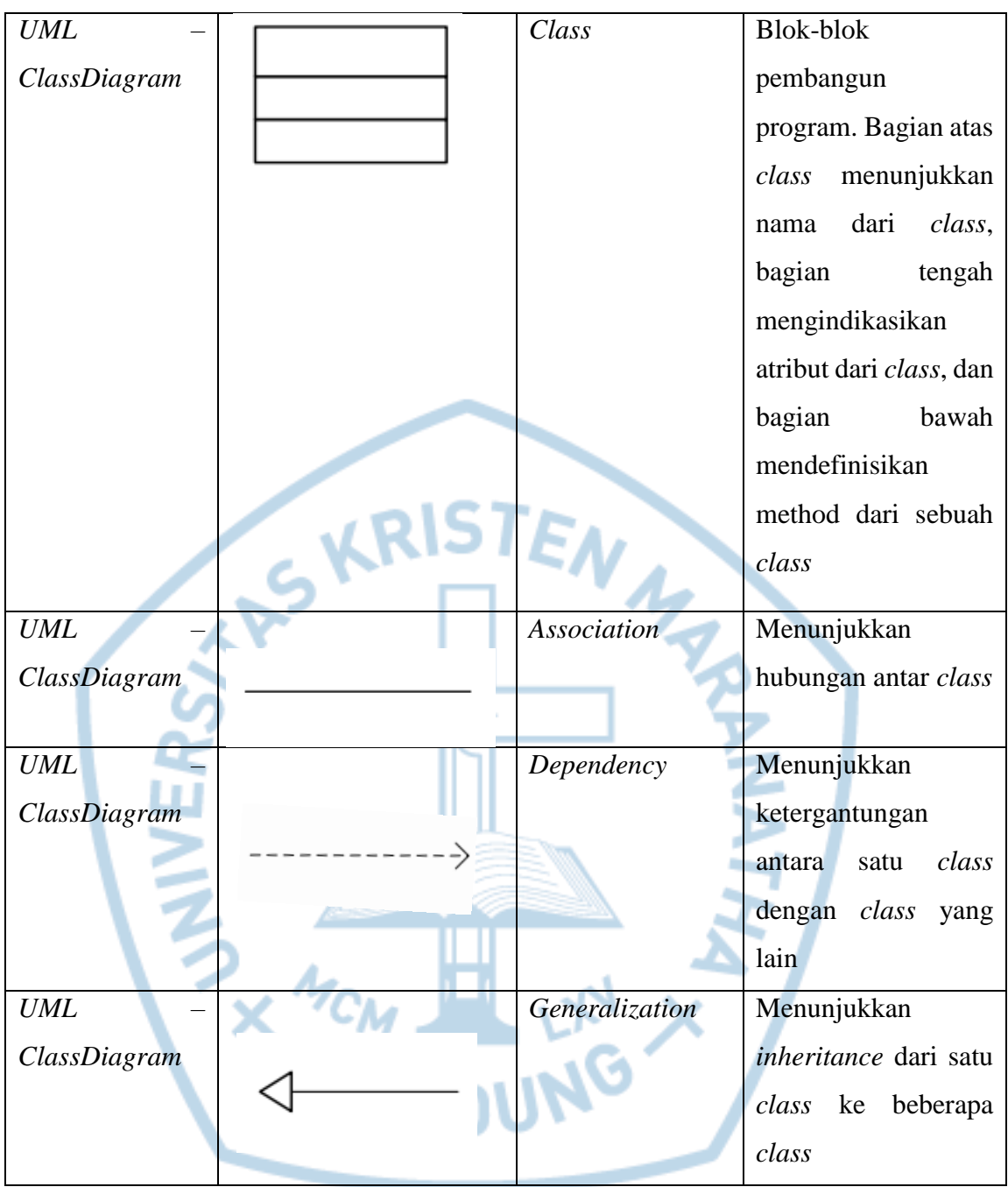

Referensi:

Notasi/ Lambang *Flowchart* dari Mujilan [1] Notasi/ Lambang ERD dari Al-Bahra Bun Ladjamudin [12] Notasi/ Lambang UML dari Adi Nugroho [2]

### **DAFTAR SINGKATAN**

<span id="page-19-0"></span>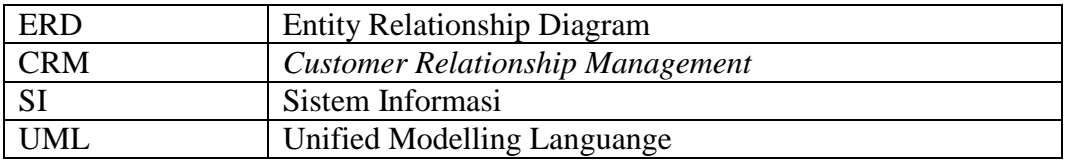

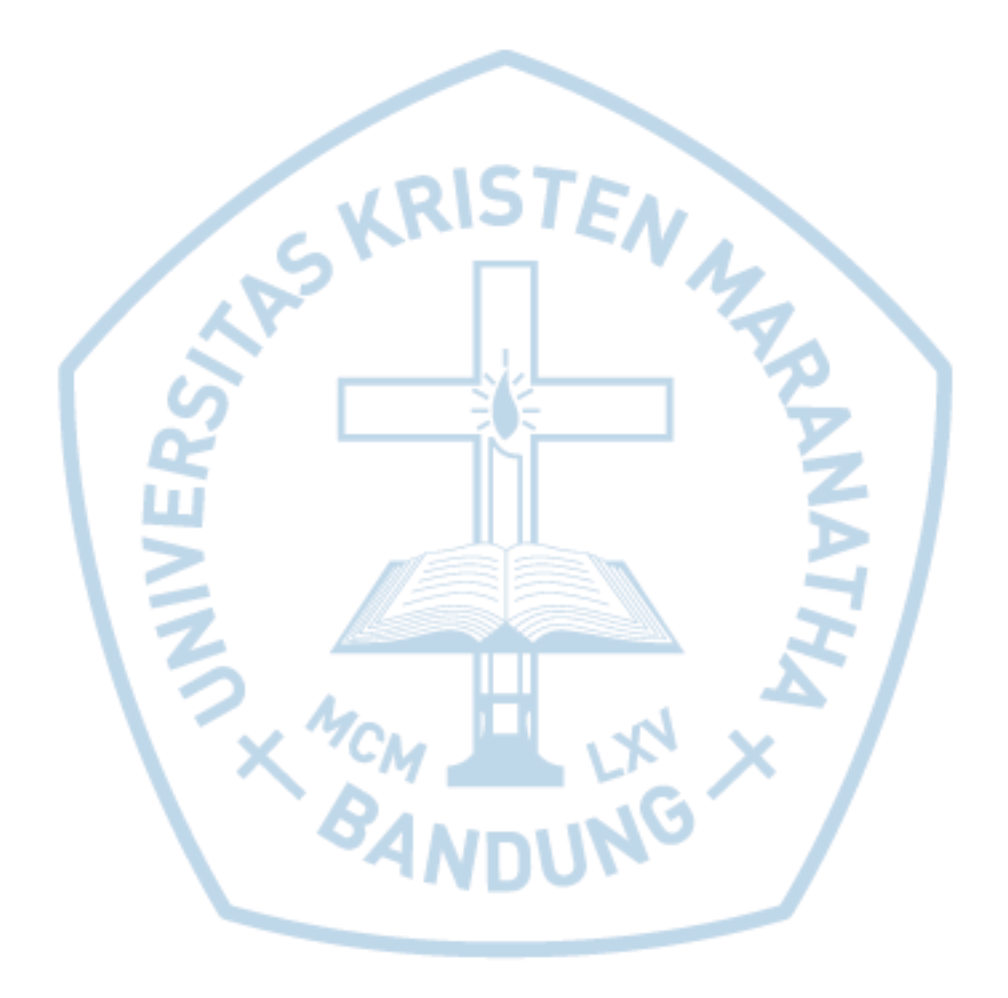

## **DAFTAR ISTILAH**

<span id="page-20-0"></span>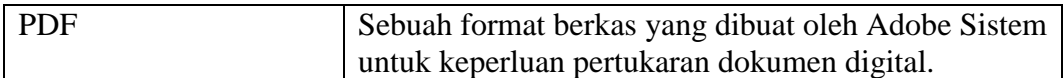

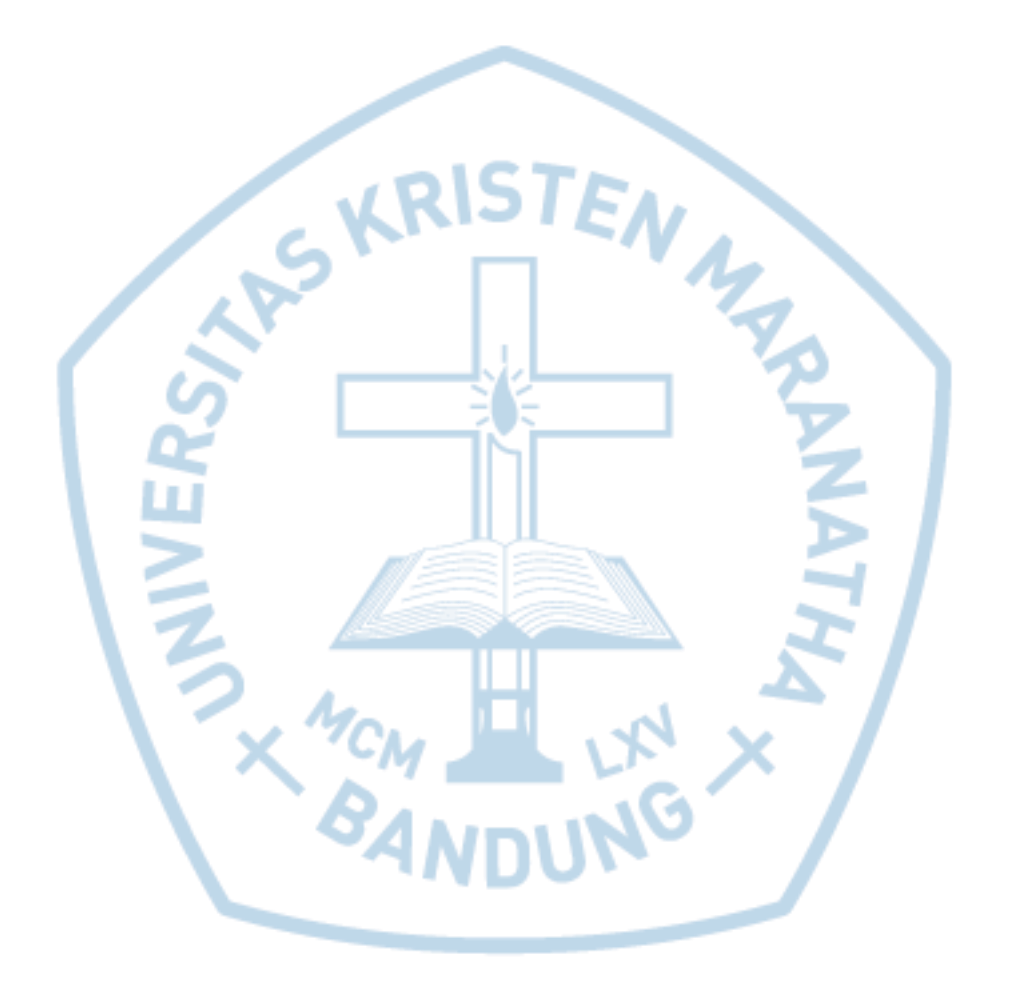